## **Develop API server implementations starting from Swagger**

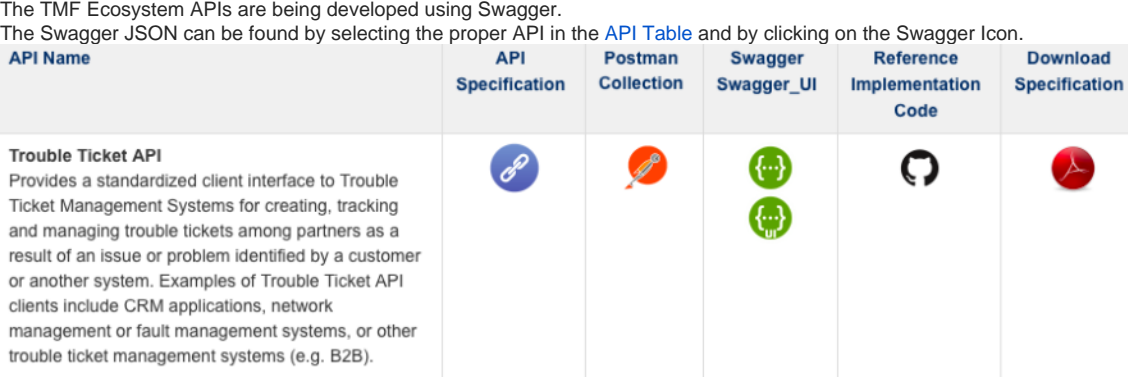

The downloaded JSON can then be imported into the Swagger Editor <http://editor.swagger.io/#/>.

You can generate different API implementation code by selecting the proper entry for example Node.js or Spring MVC from the Generate Server Menu.

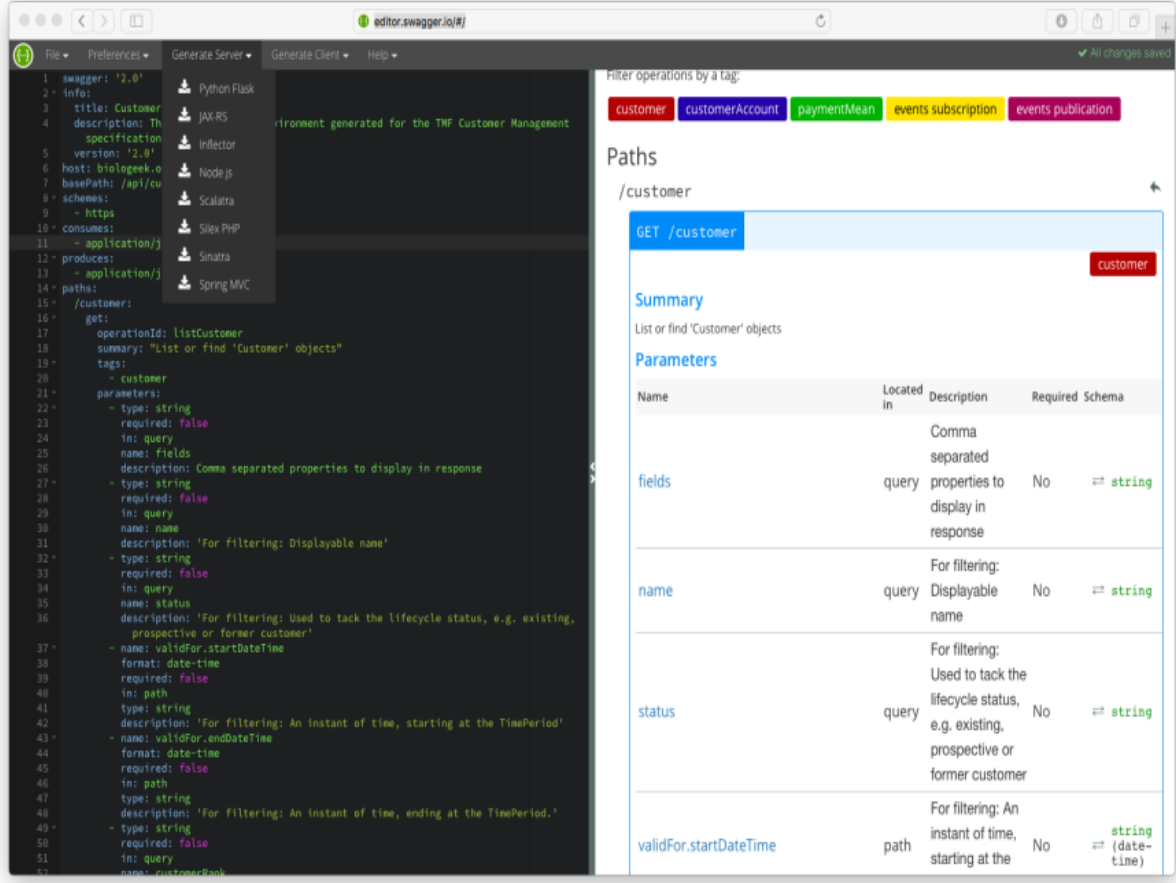